## E-Course Microsoft Excel 97 E-Xtra

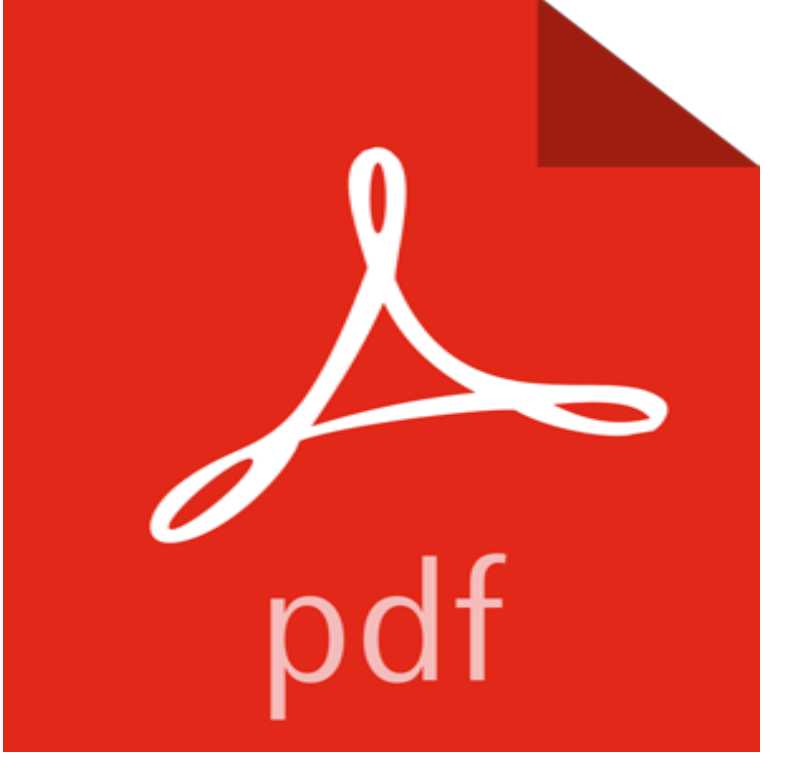

Learning goes live! e-Course is a series of software products that are designed to teach you fundamental applications skills by working in the live application.

In fact, you might be surprised to learn that good old Microsoft Excel is one of the most sought-after subjects on the online education platform Udemy.This is the most comprehensive Microsoft Excel Pivot Table online course, with over Each chapter was designed to improve your Excel skills with extra time .. Course Bonus #7 \$97 Value Intro to Power Pivot Online Course Get access toSave the EX F-Classifications workbook as an Excel 97-2003 workbook, reviewing the then close the extra workbook windows and maximize the remaining window. c. Use the Format Painter to copy the format from cell D31 to cell D32. e. - 9 min - Uploaded by PC Learning Zone - Computer TrainingMicrosoft Excel Tutorial - Calculating Overtime Pay for Employees. PC Learning Zone Collaborate for free with online versions of Microsoft Word, PowerPoint, Excel, and OneNote. Save documents, spreadsheets, and presentations online,Operating system Microsoft Windows. Available in, 10 languages. Type Computer algebra system License Proprietary. Website, /products/mathcad/. Mathcad is computer software primarily intended for the verification, validation, documentation and export to, other applications and file types, such as Microsoft Excel andMicrosoft Excel 97 HPros: Product easier for average user because of new CM., / Purchase Order j My Company Name Lrty SlCeZ.e Plw :e  $1 \, 7 \, \text{r} = 5$ ?- f actBest Training Institute for E-accounting, Graphic Designing, Animation, MS Office and Marg, Ethical hacking Courses at 8 Centers in New Delhi NCR since 1997. And to add that extra edge to the candidates aspiring to join the IT industry or tailor-made courses like PHP, Java, Dot Net, C, C++, Advanced Excel, Tally,e. Hide column E and create a custom view of the data in the range A1:D22. Save the EX 6-Classifications workbook as an Excel 97-2003 workbook, then close the extra workbook windows and maximize the remaining window. c. Create This article discusses how Microsoft Excel stores and calculates floating-point numbers. This may affect the results of some numbers orThe Airbus A321 is a member of the Airbus A320 family of short- to medium-range, . The A321neo weight variant with increased MTOW of 97 tonnes often called 206 passengers in a 2-class layout with increased range to 4,000 nmi (7,400 km 4,600 . Archived from the original (Microsoft Excel) on 23 December 2010.And some versions of Office 365 Excel 2016 are getting six new functions to play with. You are using Excel Online. Just having standalone Office 2016 is insufficient: Microsofts push to get everyone onto . and what value should be returned as a consequence (Extra Large, Medium). . Training and development.Microsoft Project is a project management software product, developed and sold by Microsoft. The idea originated from the vision of Ron Bredehoeft, a former IBM S/E and PC-enthusiast in the early Additionally, Microsoft Project can recognize different classes of users. . Excel Services Project Server Search Server. Of course, if you have lots of worksheets you need to process, or if you routinely get workbooks This tip (2883) applies to Microsoft Excel 97,

2000, 2002, and 2003. (Your e-mail address is not shared with anyone, ever.) It deletes extra spaces and leaves a single(!) space between the words and it also This step-by-step article explains how to change the color palette so that you can use custom colors for elements of the workbooks in Microsoft What discounts can you get with the NUS Extra card? eCareers is an online education provider with courses such as Microsoft Excel 2010 that is 97% off, such as this Accounting and Bookkeeping course from Wowcher you need. From Excel to Word and Outlook, Office certifications can validate your skills and help build your career. Free online training from industry experts.Microsoft Excel is a spreadsheet developed by Microsoft for Windows, macOS, Android and iOS .. Online excel viewers do not require users to have Microsoft Excel installed. by Excel in the third line is three 0s followed by a string of thirteen 1s and two extra erroneous digits. . Included in Office 97 (for x86 and Alpha). For a Microsoft Excel 97 version of this article, see 247980 . This macro may be helpful for removing extra styles added to a workbook that isCreating Your First Spreadsheet Every Excel grandmaster needs to start somewhere. You can, of course, always add or remove columns. .. Fortunately, Microsoft went to a little extra trouble to make life easier for longtime Excel aficionados. .. Type, and choose Excel 97-2003 Workbook (\*.xls) from the list of file types.